## **Two-Connected Components example in SAS**

This example defines the graph below inside the SAS code and uses the biconcomp call to determine the 2-connected components. The collection of 2-connected components is written to the file two\_connected\_set\_of\_sets.

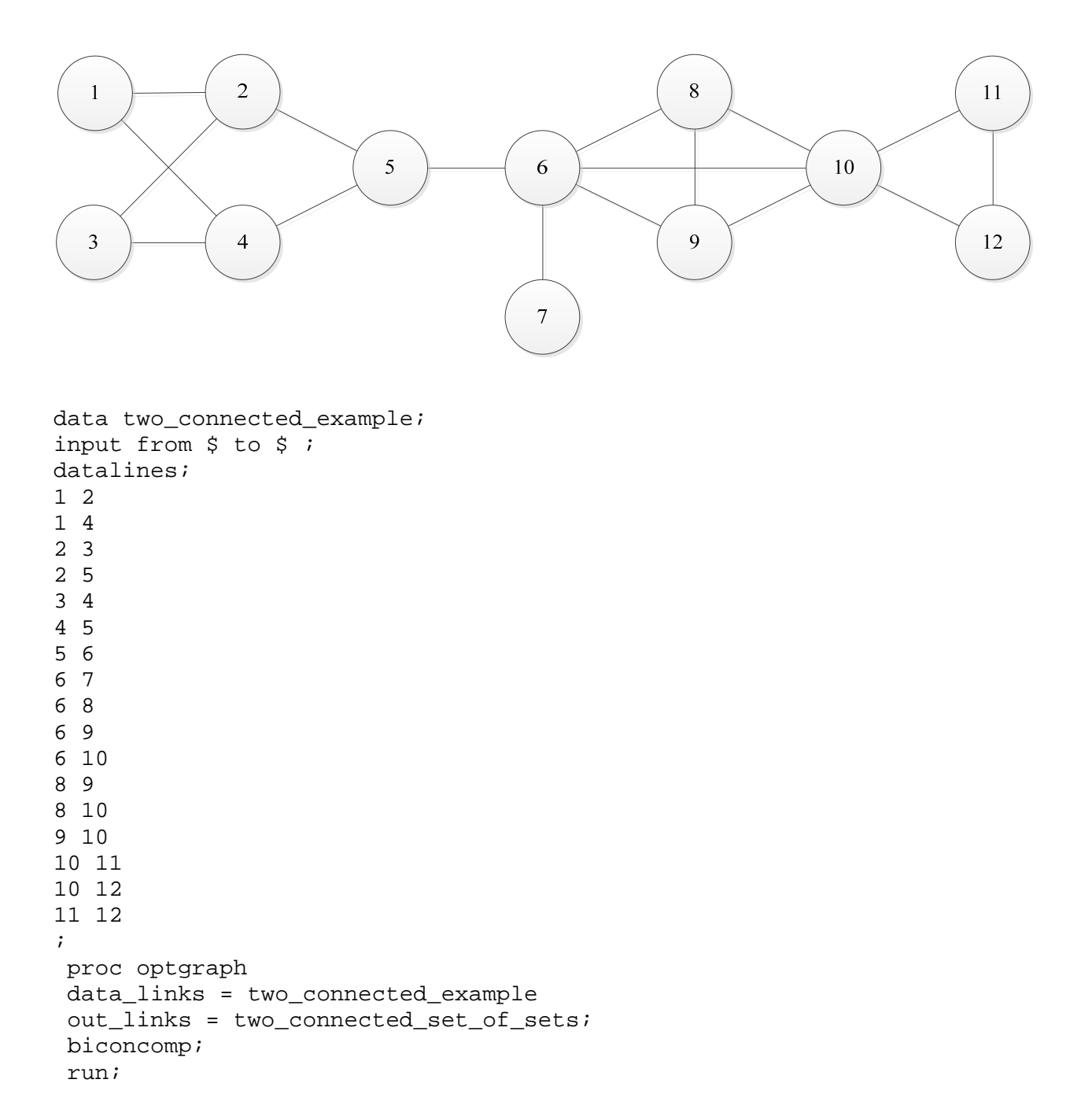